# **ISROC** *Texническое руководство – Вопросы и Ответы* TSD-QA79 (6 Moxer 2010)

- 1. Q: Могу ли я использовать стандартный кабель USB 2.0 для подключения к внешнему жесткому диску с поддержкой USB 3.0 и получить при этом максимальную пропускную способность (SuperSpeed)?
	- А: Есть некоторые отличия между кабелями стандарта USB 3.0 и USB 2.0, на картинках вы можете узнать, как выглядят кабели стандарта USB 2.0 и USB 3.0.

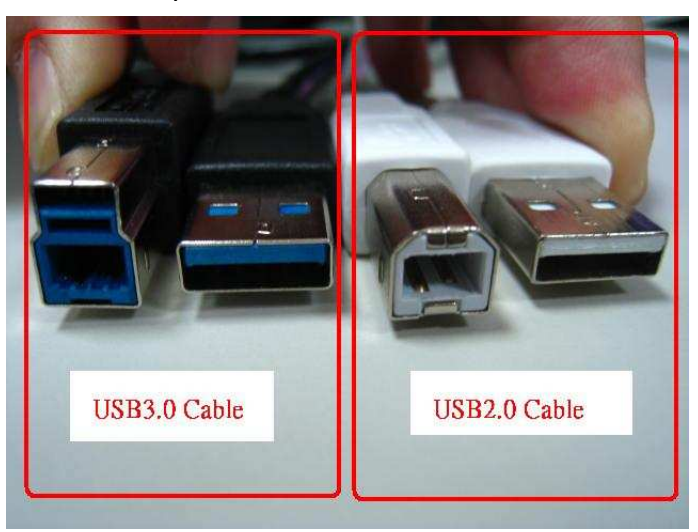

Если вы подключите кабель USB 2.0 к внешнему жесткому диску стандарта USB 3.0, вы не получите режим SuperSpeed.

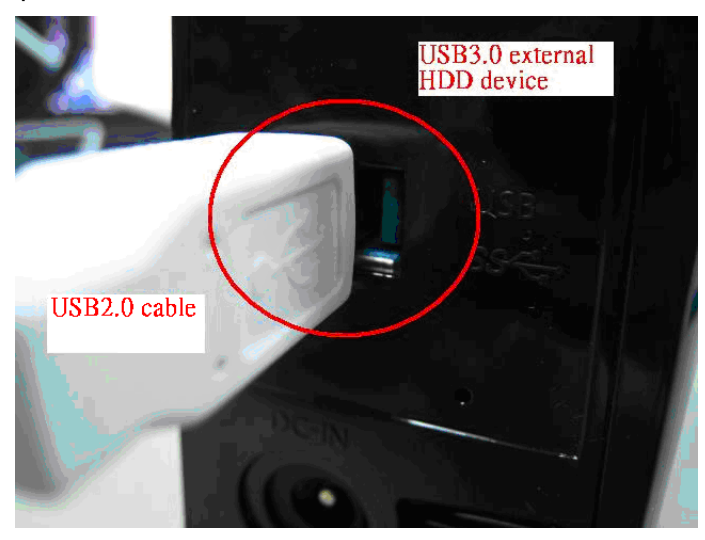

Пожалуйста, используйте кабель USB 3.0 для подключения внешнего жесткого диска стандарта USB 3.0, чтобы получить максимальную производительность (режим SuperSpeed).

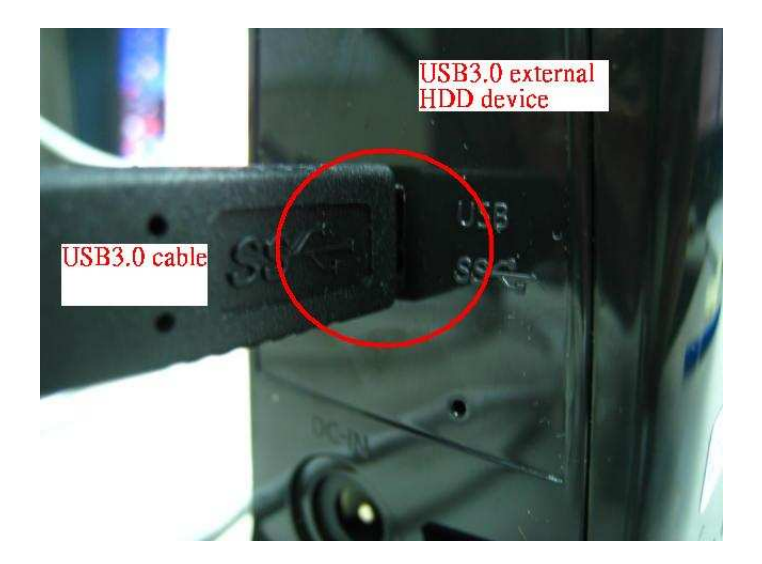

## **2. Q: Система зависает под ОС Windows XP, когда я пытаюсь запустить утилиту WD Advanced Format HDD. Как мне это исправить?**

**A:** Пожалуйста, переставьте джампера в положение 7-8, как показано:

## **Advanced Format Jumper Setting**

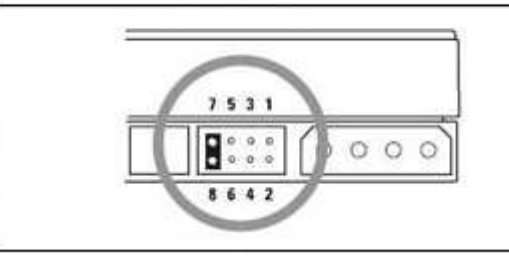

#### **Adv Format**

Advance Format Drives - To achieve full performance on Windows XP, single partition, set Jumpers 7-8 prior to installation

Дополнительную информацию вы можете получить в FAQ компании WD по следующей ссылке: http://wdc-de.custhelp.com/cgi-bin/wdc\_de.cfg/php/enduser/std\_adp.php?p\_faqid=5324&p\_created=#ju mper

- **3. Q: Я подключаю жесткий диск Samsung HD323HJ / HD502HJ / HD503HI / HD103SJ / HD105SI HDD к северному мосту AMD SB850 системной платы, но когда я запускаю систему, жесткий диск не включается. Что мне делать?** 
	- **A:** Пожалуйста, зайдите на сайт компании Samsung, чтобы обновить прошивку вашего жесткого диска.

Дополнительную информацию вы можете получить в FAQ компании Samsung по следующей ссылке:

http://www.samsung.com/global/business/hdd/faqView.do?b2b\_bbs\_msg\_id=308

### **4. Q: Как мне улучшить циркуляцию воздуха в системе в случае с платами серии P55 и H55?**

**A:** Пожалуйста, установите процессорный кулер так, как это указано на приведенных ниже фотографиях. После установки проверьте в том ли направлении идет воздушный поток.

1. Пример с использованием стандартного кулера Intel BOX.

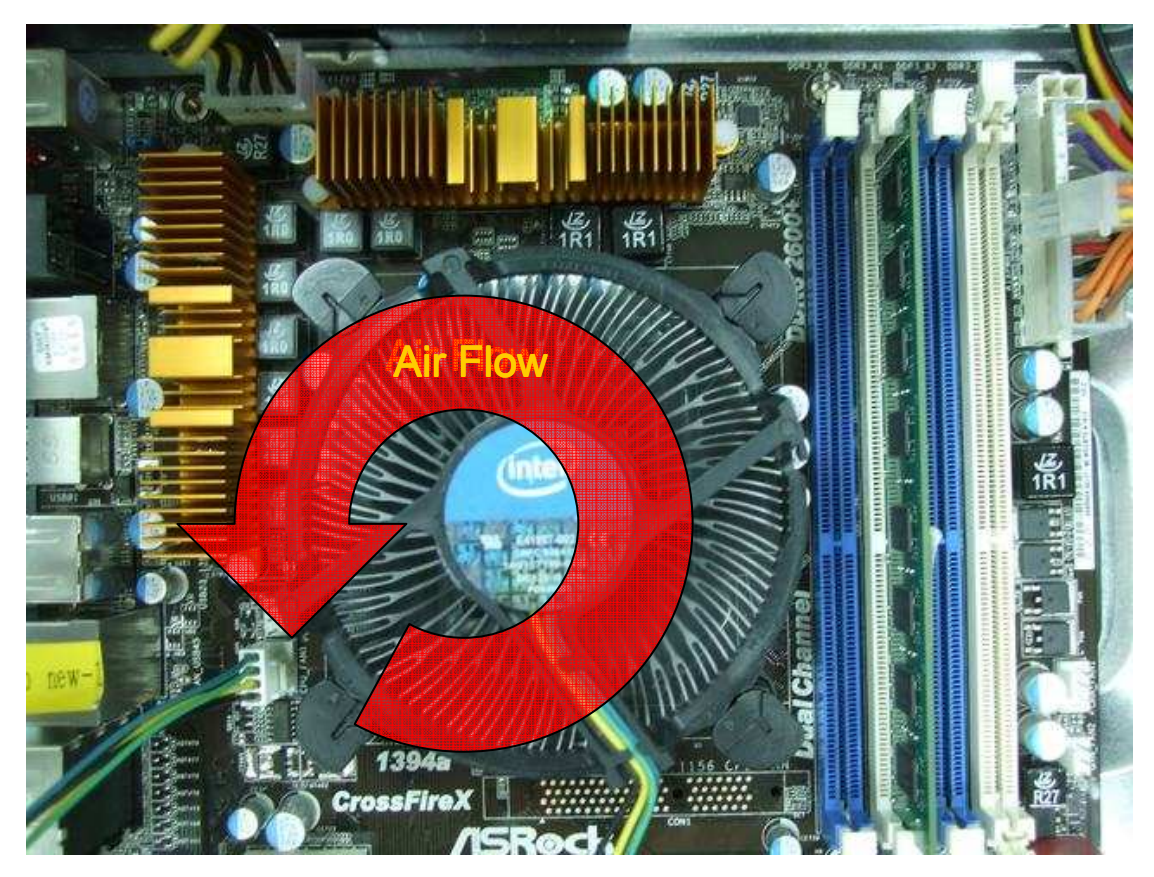

2. Пример с использованием кулера VIGOR Monsoon III LT

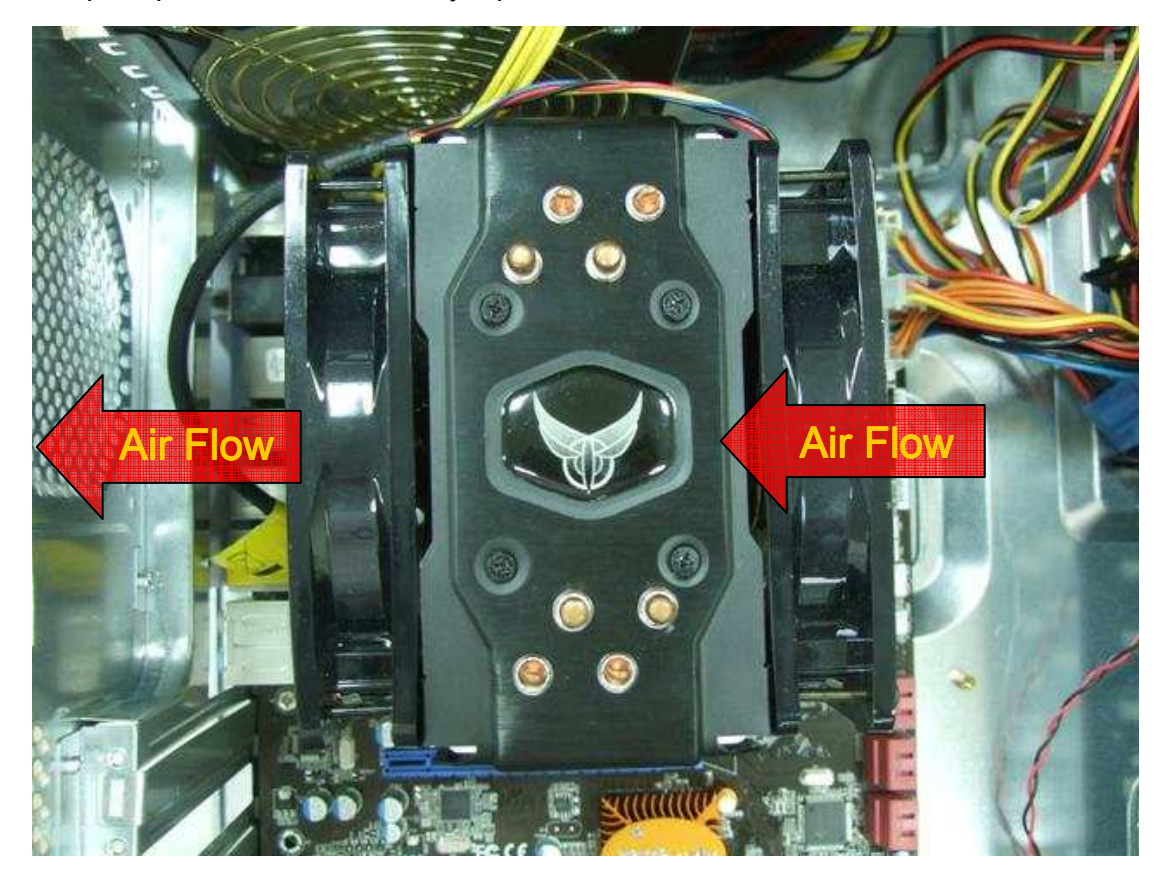

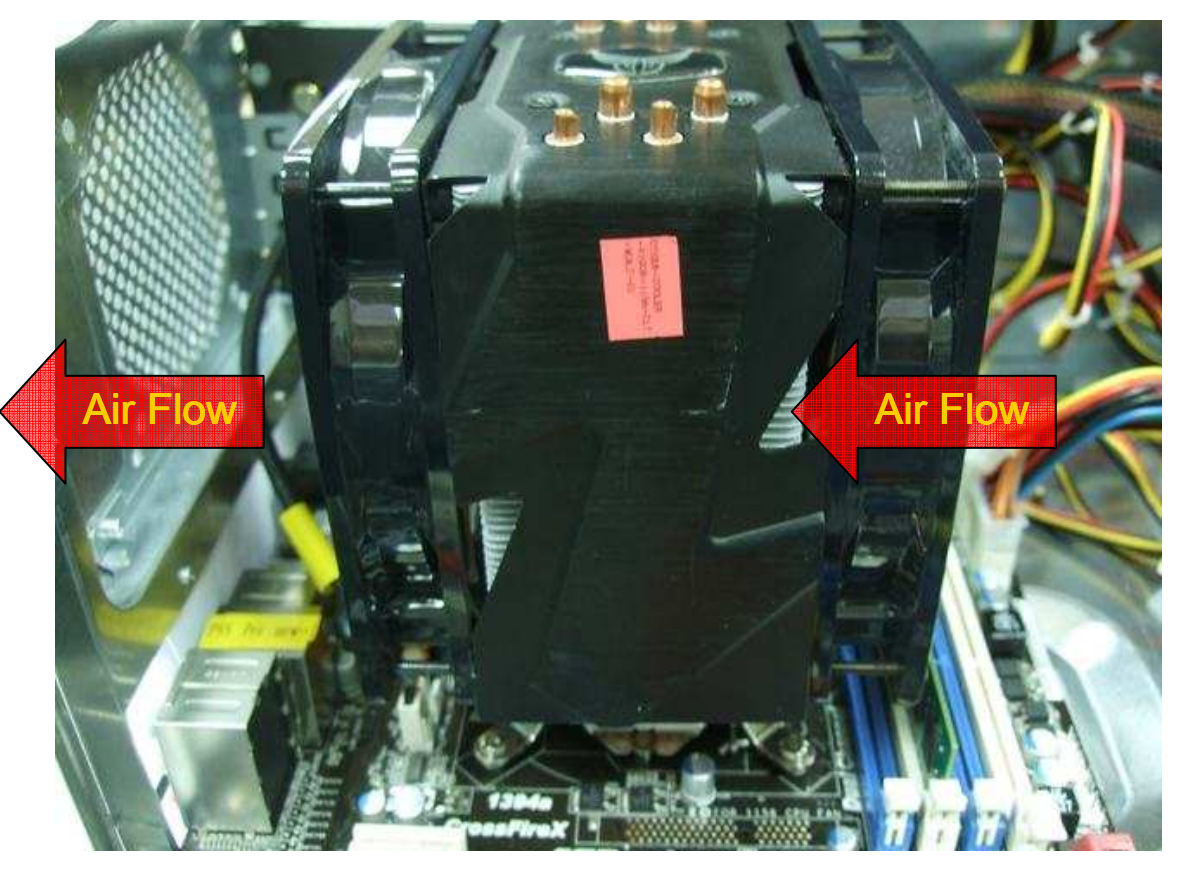

3. Пример с использованием кулера Scythe Grand Kama Cross

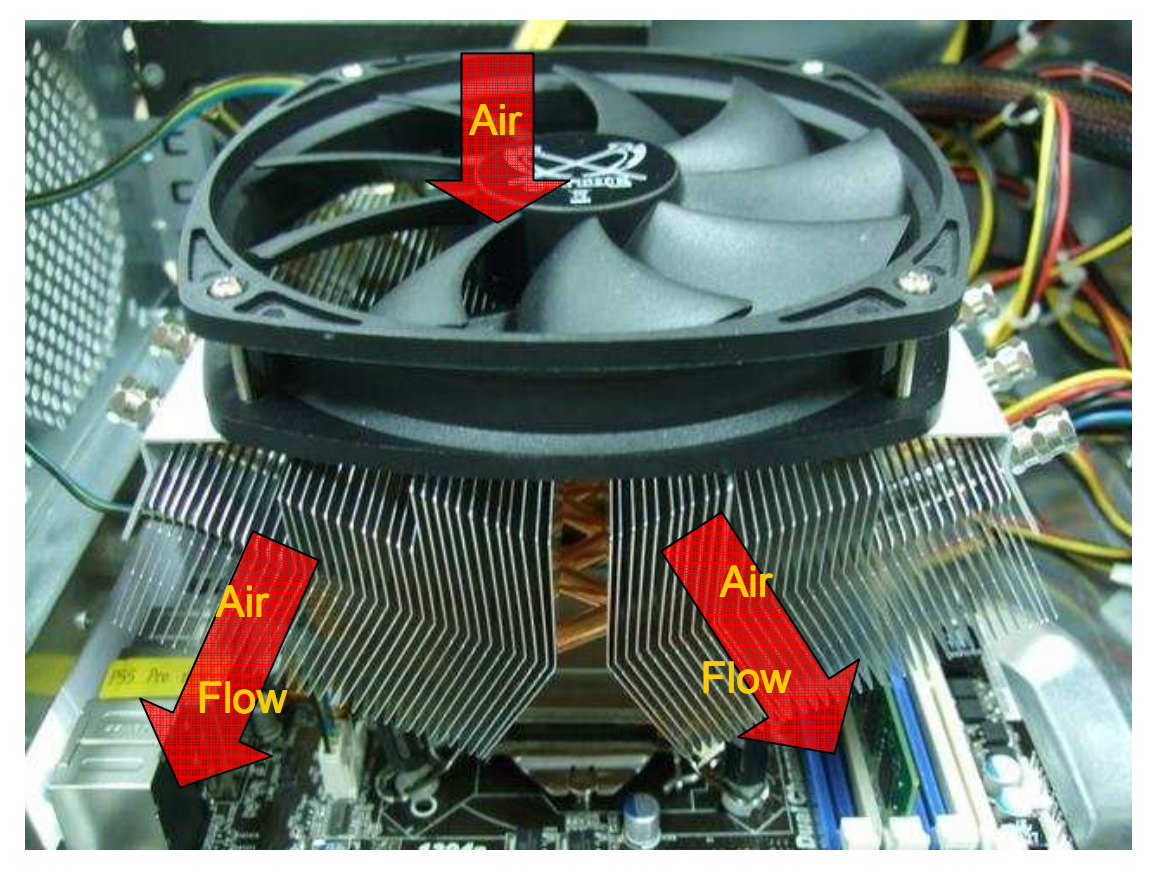

4. Пример с использованием кулера Thermaltake Spin Q

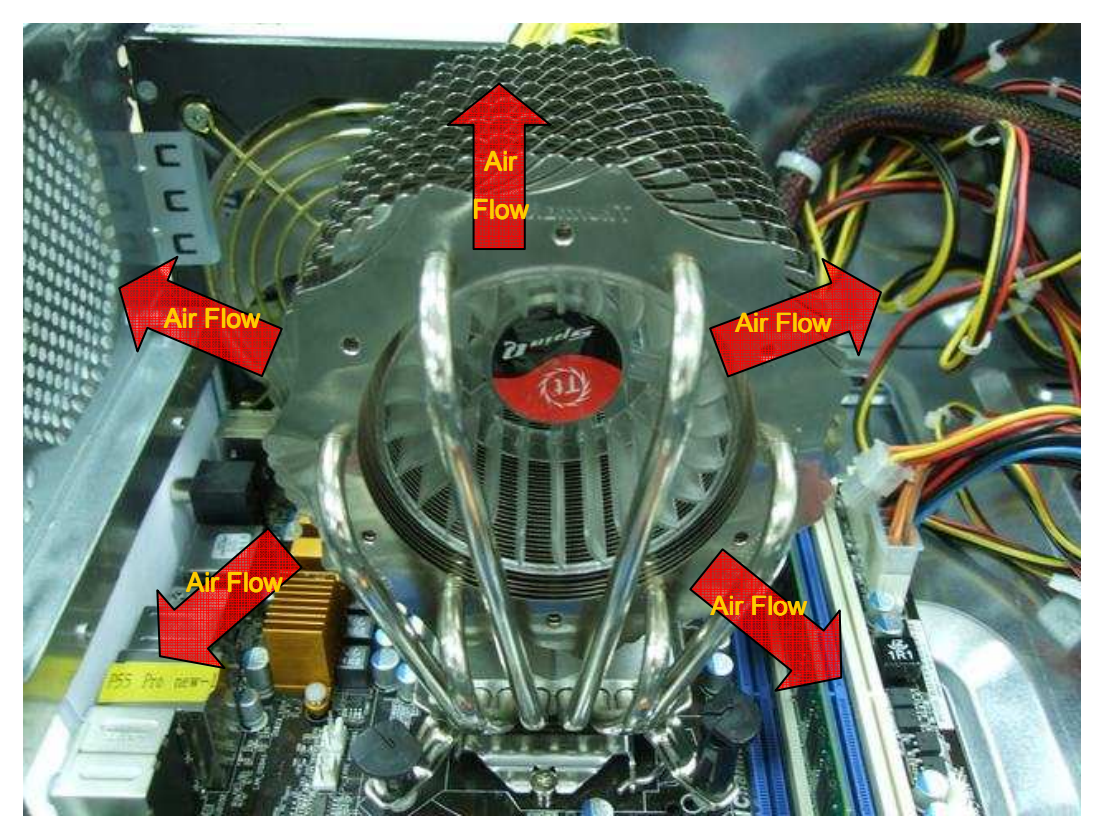

5. Пример с использованием кулера Cooler Master Hyper 212 Plus

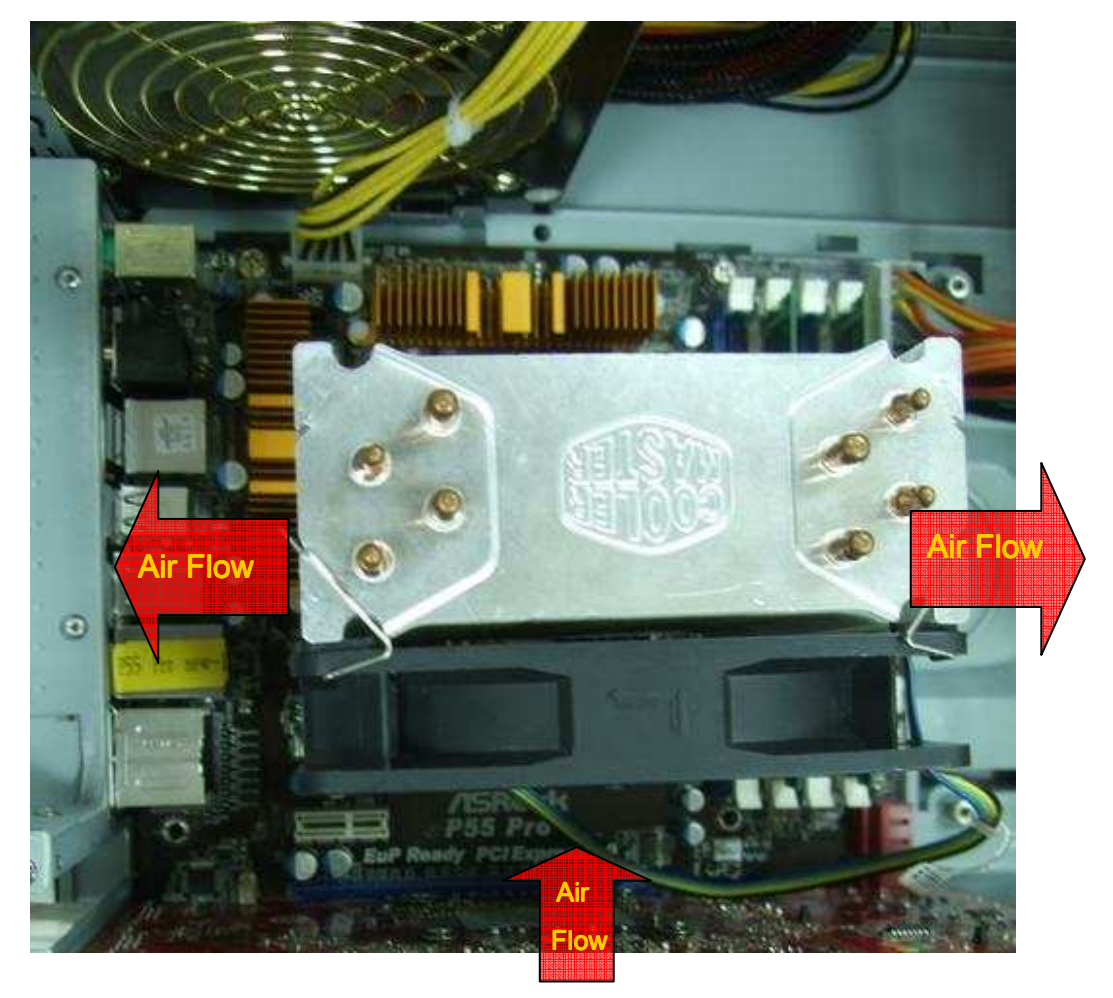

Если вы используете другой процессорный кулер, пожалуйста, проверьте рекомендации по установке на сайте производителя или запросите информацию у вашего дилера.